# Описание структуры таблиц базы «Кировки»

Последние изменения: 2024-03-26

#### Таблицы «Марки» и «ИзмененныеМарки», в том числе «Марки» внутри документа «Нанесение КМ» хранят информацию о КМ

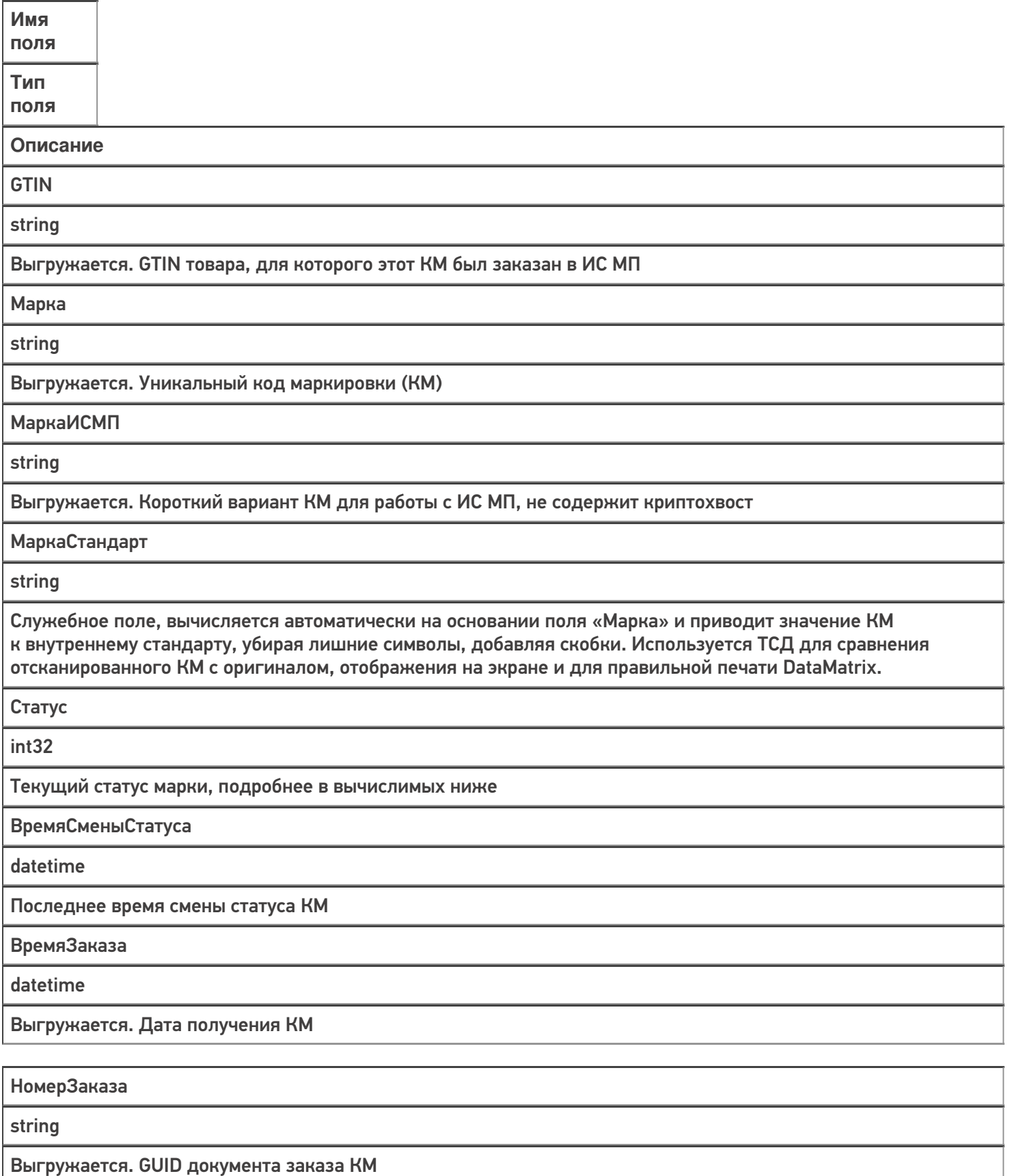

ЭтикетокНапечатано

int32

Количество распечатанных этикеток с этим КМ

**Вычислимые поля**

**Новая продукция**

**Остатки (если поддерживаются)**

Свободна, но если указано поле .Документ или .Номер заказа (или оба сразу) — то забронировано за этим документом

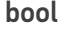

 ${Item.Craryc == 0}$ 

{Item.Статус == 20}

Свободна, и поле .Документ игнорируется

bool

 ${Item.C}$ татус ==  $5}$ 

{Item.Статус == 25}

Захвачена

bool

{Item.Статус >= 1 && Item.Статус < 3}

{Item.Статус >= 21 && Item.Статус < 23}

Распечатана

bool

{Item.Статус == 2}

{Item.Статус == 22}

Израсходована

bool

{Item.Статус == 3}

 ${Item.C}$ татус == 23}

Израсходована, но не подтверждена как нанесенная (используется **только для молока**). Нельзя агрегировать, вводить в оборот и др.

bool

 ${Item.C}$ татус == 4}

 ${Item.C}$ татус == 24}

Отгружена (нельзя отгружать и переагрегрегировать)

bool

 ${Item.C}$ татус == 7}

 ${Item.C}$ татус == 27}

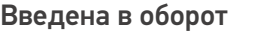

bool

 ${Item.C}$ татус == 9}

 ${Item.C}$ татус == 29}

#### Таблицы «ВидыНанесения» и «ТипМаркировки»

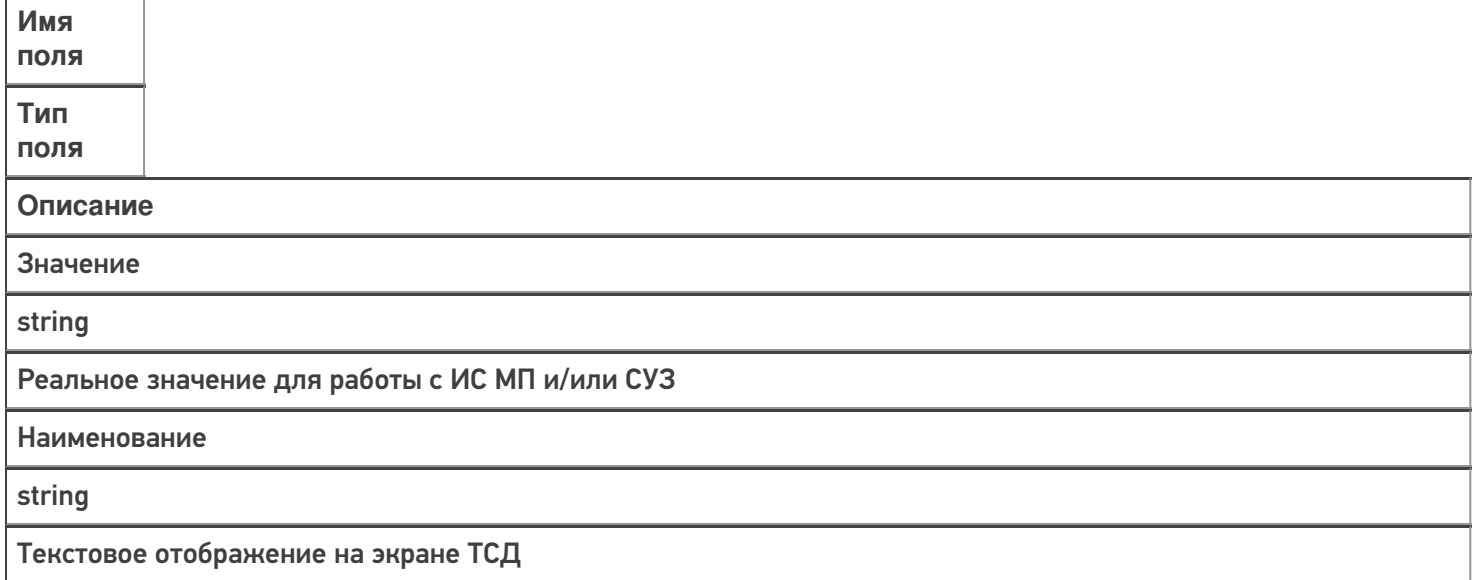

### Таблицы «ВидыОбуви», «ГруппыОбуви», «ПолОбуви», «РазмерыОбуви», «СпособВвода», «СтранаПроизводства», «ТНВЭД», «КодыПринятыхРешений»

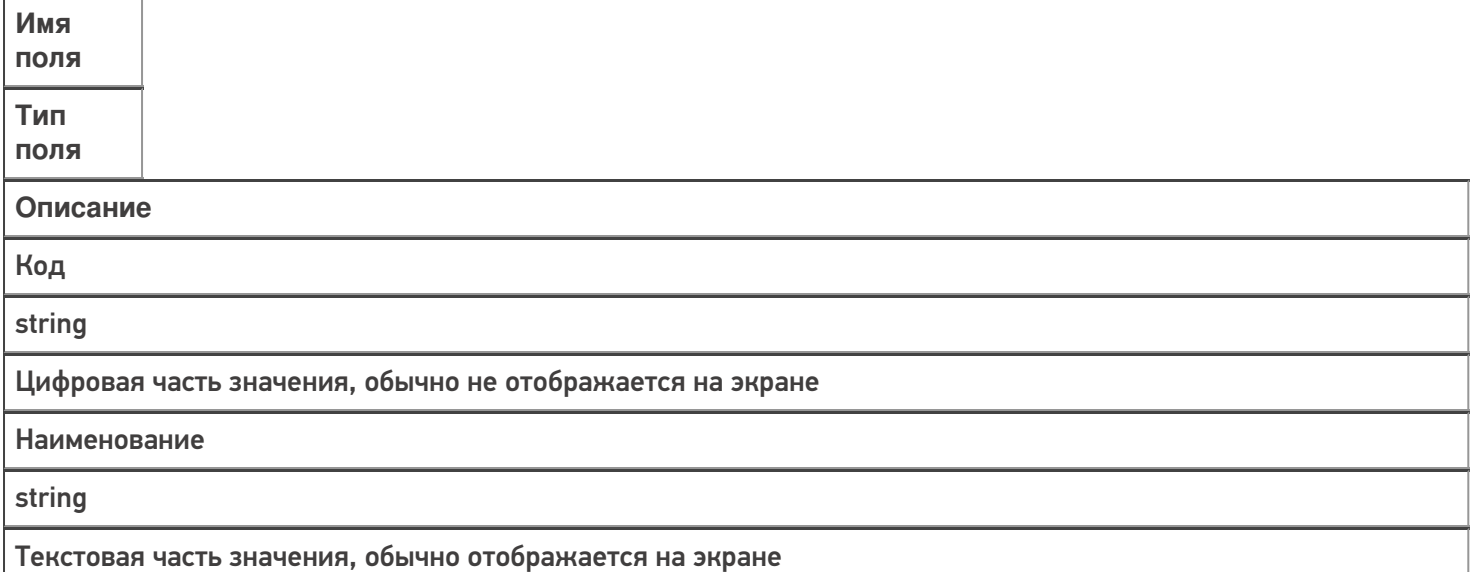

## Таблица «Сертификаты»

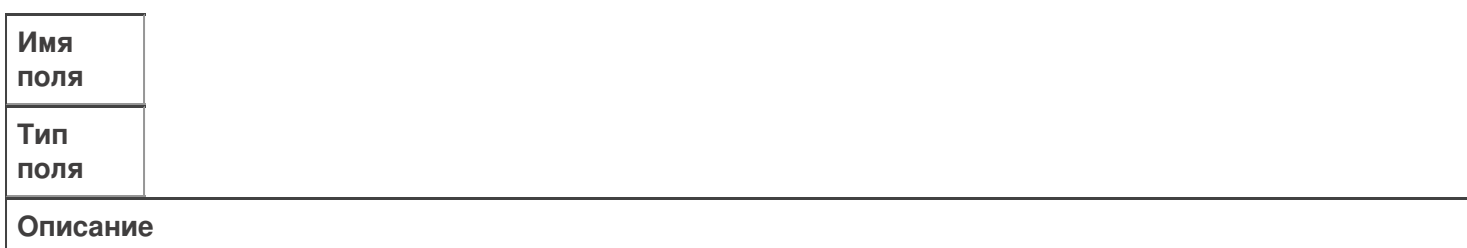

Тип

string

Выгружается. Тип документа - сертификат или декларация. Допустимые значения: «CONFORMITY\_DECLAR» либо «CONFORMITY\_CERT»

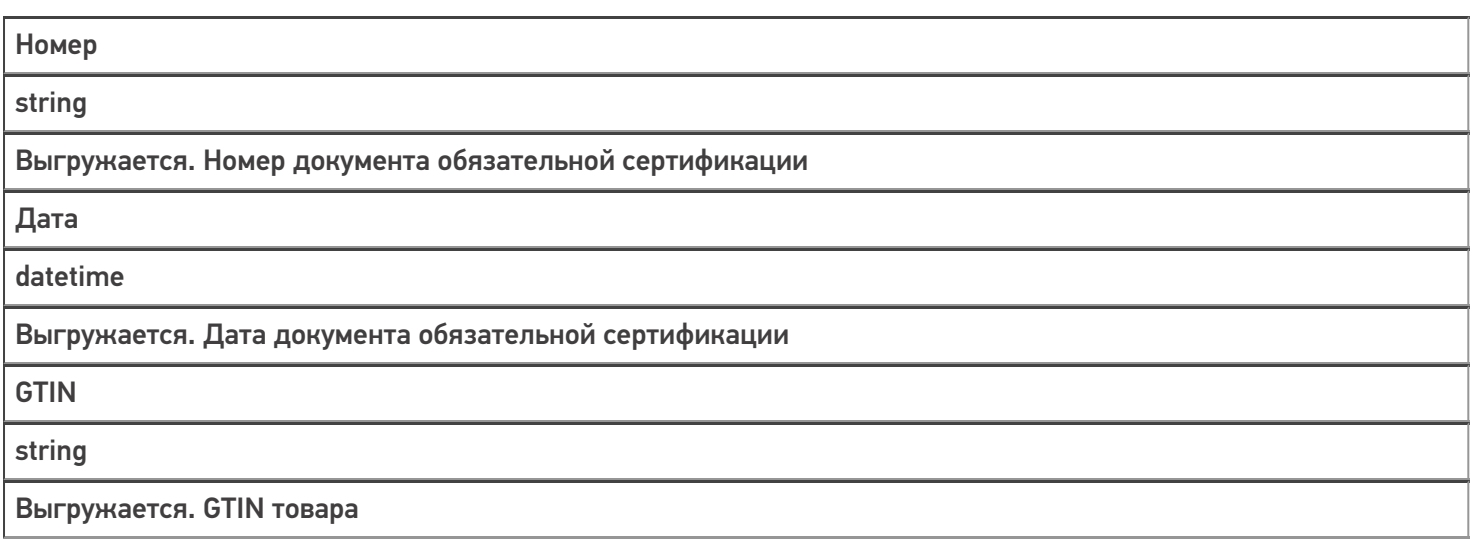

### Таблица «Контрагенты» нужна для выбора ИНН собственника в упрощенном сборе данных

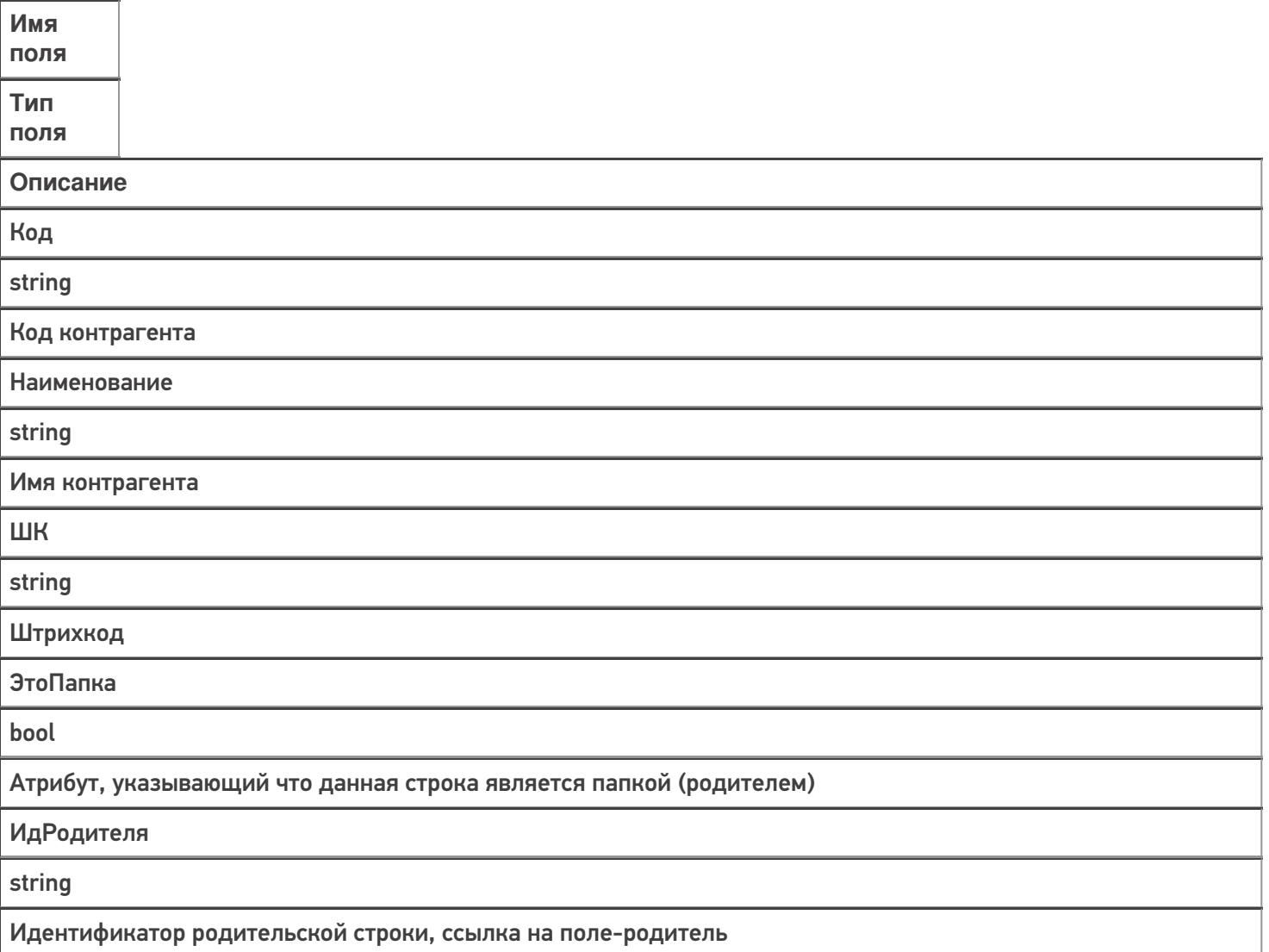

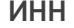

string

ИНН организации контрагента

НаименованиеДляПоиска

string

Текстовое наименование поля, которое индексируется при поиске

Ид

string

Уникальный идентификатор поля, первичный ключ

#### Таблица «Транспортные упаковки» для определения принадлежности обувного товара транспортной упаковке

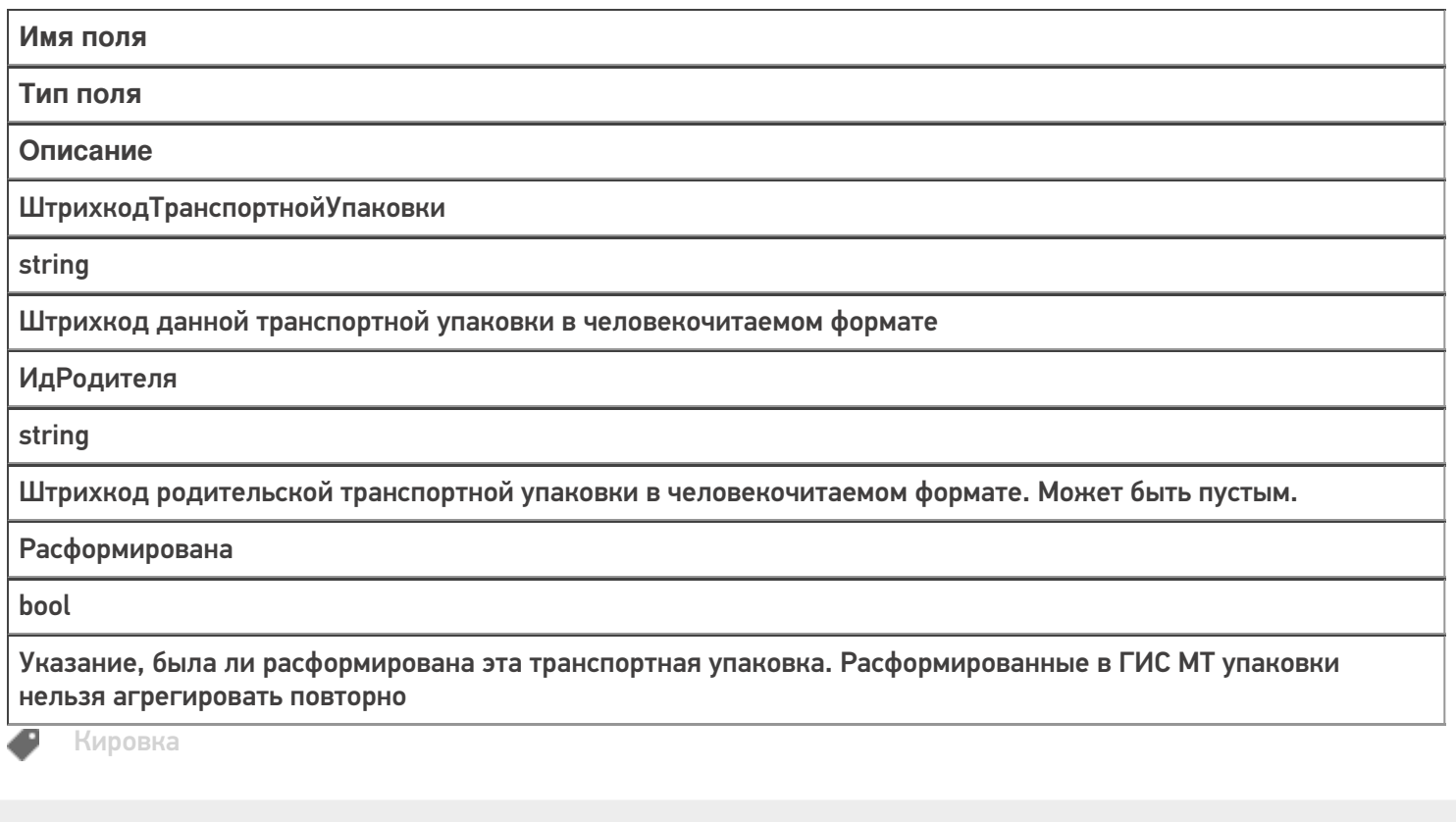

#### Не нашли что искали?

 $\odot$ 

Задать вопрос в техническую поддержку